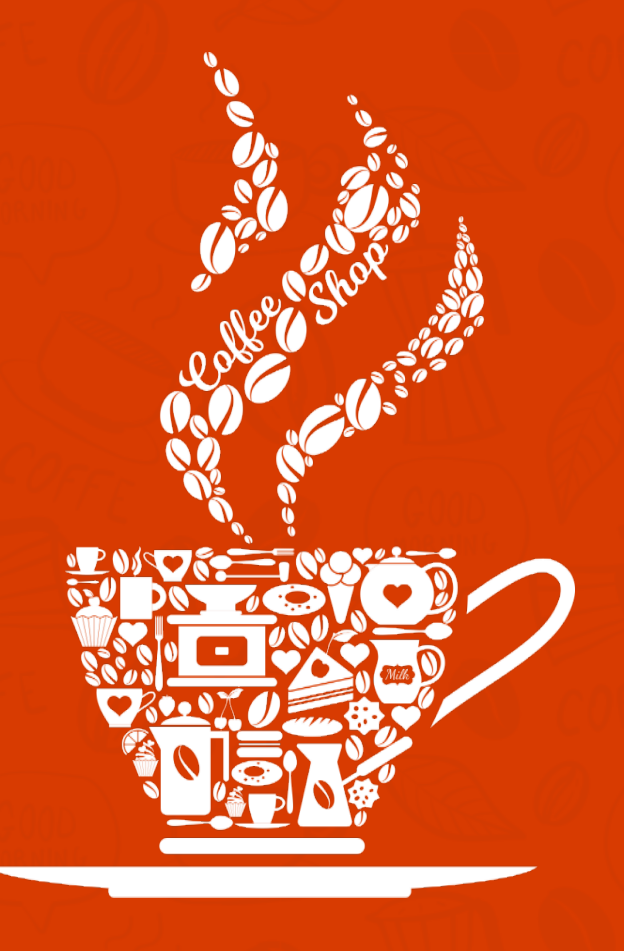

### "Coffee & Friends Make The Perfect Blend"

NEAT LITTLE JAVA HELPERS – A CURATED COLLECTION

### LESS CODE = LESS BUGS

*"Honey, I Shrunk The Boilerplate"*

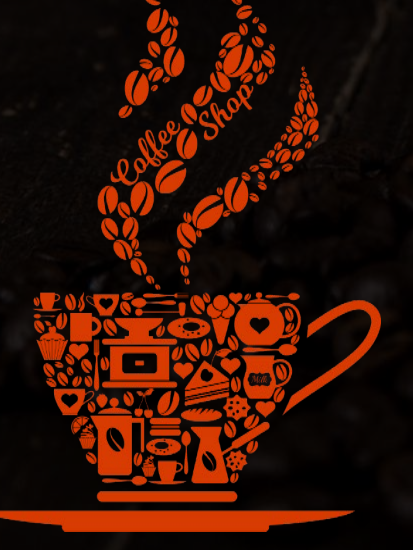

# Project Lombok (projectlombok.org)

#### **Adding lombok to your pom.xml**

<dependencies>

<dependency>

<groupId>org.projectlombok</groupId> <artifactId>lombok</artifactId> <version>1.18.20</version> <scope>provided</scope> </dependency> </dependencies>

## Project Lombok (projectlombok.org)

### @ToString

import lombok.ToString;

}

```
@ToString
public class ToStringExample {
  private static final int STATIC_VAR = 10;
  private String name;
  private Shape shape = new Square(5, 10);
  private String[] tags;
  @ToString.Exclude private int id;
  public String getName() {
    return this.name;
  }
  @ToString(callSuper=true, includeFieldNames=true)
  public static class Square extends Shape {
    private final int width, height;
    public Square(int width, int height) {
      this.width = width;
      this.height = height;
    }
  }
```
#### @Builder

import lombok.Builder; import lombok.Singular; import java.util.Set;

```
@Builder
public class BuilderExample {
 @Builder.Default private long created =
    System.currentTimeMillis();
 private String name;
 private int age;
 @Singular private Set<String> occupations;
}
```
# Project Lombok (projectlombok.org)

### @Getter / @Setter

import lombok.AccessLevel; import lombok.Getter; import lombok.Setter;

```
public class GetterSetterExample {
  @Getter @Setter private int age = 10;
```

```
@Setter(AccessLevel.PROTECTED) private String name;
}
```
### @No- / @All- / @RequiredArgsConstructor

```
import lombok.AccessLevel;
import lombok.RequiredArgsConstructor;
import lombok.AllArgsConstructor;
import lombok.NonNull;
```

```
@RequiredArgsConstructor(staticName = "of")
@AllArgsConstructor(access = AccessLevel.PROTECTED)
public class ConstructorExample<T> {
  private int x, y;
  @NonNull private T description;
```

```
@NoArgsConstructor
public static class NoArgsExample {
  @NonNull private String field;
}
```
}

## MapStruct (mapstruct.org)

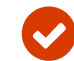

#### **Adding MapStruct to your pom.xml**

```
...
<properties>
    <org.mapstruct.version>1.4.2.Final</org.mapstruct.version>
</properties>
...
<dependencies>
    <dependency>
        <groupId>org.mapstruct</groupId>
        <artifactId>mapstruct</artifactId>
        <version>${org.mapstruct.version}</version>
    </dependency>
</dependencies>
...
```
### MapStruct (mapstruct.org)

#### **Adding MapStruct to your build**

```
<build><plugins>
        <plugin>
            <groupId>org.apache.maven.plugins</groupId>
            <artifactId>maven-compiler-plugin</artifactId>
            <version>3.8.1</version>
            <configuration>
                <source>1.8</source> <!-- depending on your project -->
                <target>1.8</target> <!-- depending on your project -->
                <annotationProcessorPaths>
                    <path><groupId>org.mapstruct</groupId>
                        <artifactId>mapstruct-processor</artifactId>
                        <version>${org.mapstruct.version}</version>
                    </path>
                    <!-- other annotation processors -->
                </annotationProcessorPaths>
            </configuration>
       </plugin>
   </plugins>
</build>
```
## MapStruct (mapstruct.org)

#### CarMapper.java @Mapper public interface CarMapper { CarMapper INSTANCE = Mappers.getMapper(CarMapper.class); @Mapping(source = "numberOfSeats", target = "seatCount") CarDto carToCarDto(Car car); } CarDto.java public class CarDto { private String make; private int seatCount; private String type; Car.java public class Car { private String make; private int numberOfSeats; private CarType type; //constructor, getters, setters etc. Somewhere else… ... Car car = new Car( "Morris", 5, CarType.SEDAN ); CarDto carDto = CarMapper.INSTANCE.carToCarDto( car ); ...

```
//constructor, getters, setters etc.
```
}

}

```
Coffee & Friends Make The Perfect Blend – Neat Little Java Helpers – A Curated Collection 8
```
### THERE IS NO BARISTA WITHOUT A SPOON

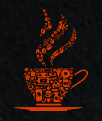

**Everyday tools to make your daily dose of java even more enjoyable**

# Google Guava (github.com/google/guava)

#### **Adding Guava to your pom.xml**

<dependency> <groupId>com.google.guava</groupId> <artifactId>guava</artifactId> <version>30.1.1-jre</version> </dependency>

# Google Guava (github.com/google/guava)

#### Immutable Collections

public static final ImmutableSet<String> COLOR\_NAMES = ImmutableSet.of(

"red", "orange", "yellow", "green",

```
"blue",
"purple");
```

```
class Foo {
```
}

```
final ImmutableSet<Bar> bars;
Foo(Set<Bar> bars) {
  this.bars = ImmutableSet.copyOf(bars);
}
```
#### Graphs

```
ImmutableGraph<Country> countryAdjacencyGraph =
    GraphBuilder.undirected()
        .<Country>immutable()
        .putEdge(FRANCE, GERMANY)
        .putEdge(FRANCE, BELGIUM)
        .putEdge(GERMANY, BELGIUM)
        .addNode(ICELAND)
        .buid();
MutableValueGraph<String, Double> graph = ValueGraphBuilder
   .undirected()
   .allowsSelfLoops(true)
   .buid();
graph.putEdgeValue("San Francisco", "San Francisco", 0.0);
 graph.putEdgeValue("San Jose", "San Jose", 0.0);
```
graph.putEdgeValue("San Francisco", "San Jose", 48.4);

# Google Guava (github.com/google/guava)

#### **Caches**

```
LoadingCache<Key, Graph> graphs = CacheBuilder
       .newBuilder()
       .maximumSize(1000)
       .expireAfterWrite(10, TimeUnit.MINUTES)
       .removalListener(MY_LISTENER)
       .build(
           new CacheLoader<Key, Graph>() {
             @Override
             public Graph load(Key key) {
               return createExpensiveGraph(key);
             }
           });
...
try {
  return graphs.get(key);
} catch (ExecutionException e) {
  throw new OtherException(e.getCause());
}
```
#### **EventBus**

```
class EventBusChangeRecorder {
  @Subscribe
  public void recordCustomerChange(ChangeEvent e) {
    recordChange(e.getChange());
  }
}
```
// somewhere during initialization eventBus.register(new EventBusChangeRecorder());

```
// much later
public void changeCustomer()
  ChangeEvent event = qetChangeEvent();
  eventBus.post(event);
}
```
### FasterXML Jackson (github.com/FasterXML)

### **Adding Guava to your pom.xml**

<dependency> <groupId>com.fasterxml.jackson.core</groupId> <artifactId>jackson-core</artifactId> <version>\${jackson.version.core}</version> </dependency>

Jackson is a suite of data-processing tools for Java (and the JVM platform), it supports:

Avro, BSON, CBOR, CSV, JSON, Smile, (Java) Properties, Protobuf, TOML, XML or YAML

### FasterXML Jackson (github.com/FasterXML)

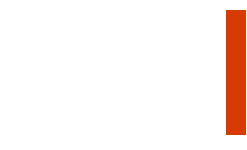

#### Changing names

public class MyBean { private String \_name;

```
// without annotation, we'd get "theName", but we 
want "name":
```

```
@JsonProperty("name")
public String getTheName() { return _name; }
```
// note: it is enough to add annotation on just getter OR setter;

```
// so we can omit it here
  public void setTheName(String n) \{ _name = n; \}}
```
### Ignoring properties

```
// means that if we see "foo" or "bar" in JSON, they will be 
quietly skipped
// regardless of whether POJO has such properties
@JsonIgnoreProperties({ "foo", "bar" })
public class MyBean
{
   // will not be written as JSON; nor assigned from JSON:
   @JsonIgnore
   public String internal;
```
// no annotation, public field is read/written normally public String external;

```
@JsonIgnore
public void setCode(int c) { _code = c; }
```

```
// note: will also be ignored because setter has 
annotation!
   public int getCode() { return _code; }
}
```
### FasterXML Jackson (github.com/FasterXML)

### Using custom constructors

```
public class CtorBean
{
  public final String name;
  public final int age;
  // constructor can be public, private, whatever
  @JsonCreator
  private CtorBean(@JsonProperty("name") String name,
    @JsonProperty("age") int age)
  {
      this.name = name;
      this.age = age;
 }
}
```
### Factory Methods

#### public class FactoryBean

 $\mathbf{f}$ 

}

}

```
// fields etc omitted for brevity
```

```
@JsonCreator
public static FactoryBean create(
  @JsonProperty("name") String name) {
 // construct and return an instance
```
### Thank You

#### **CONTACT:**

**Christian Scharr**

**contact@minus16.com**

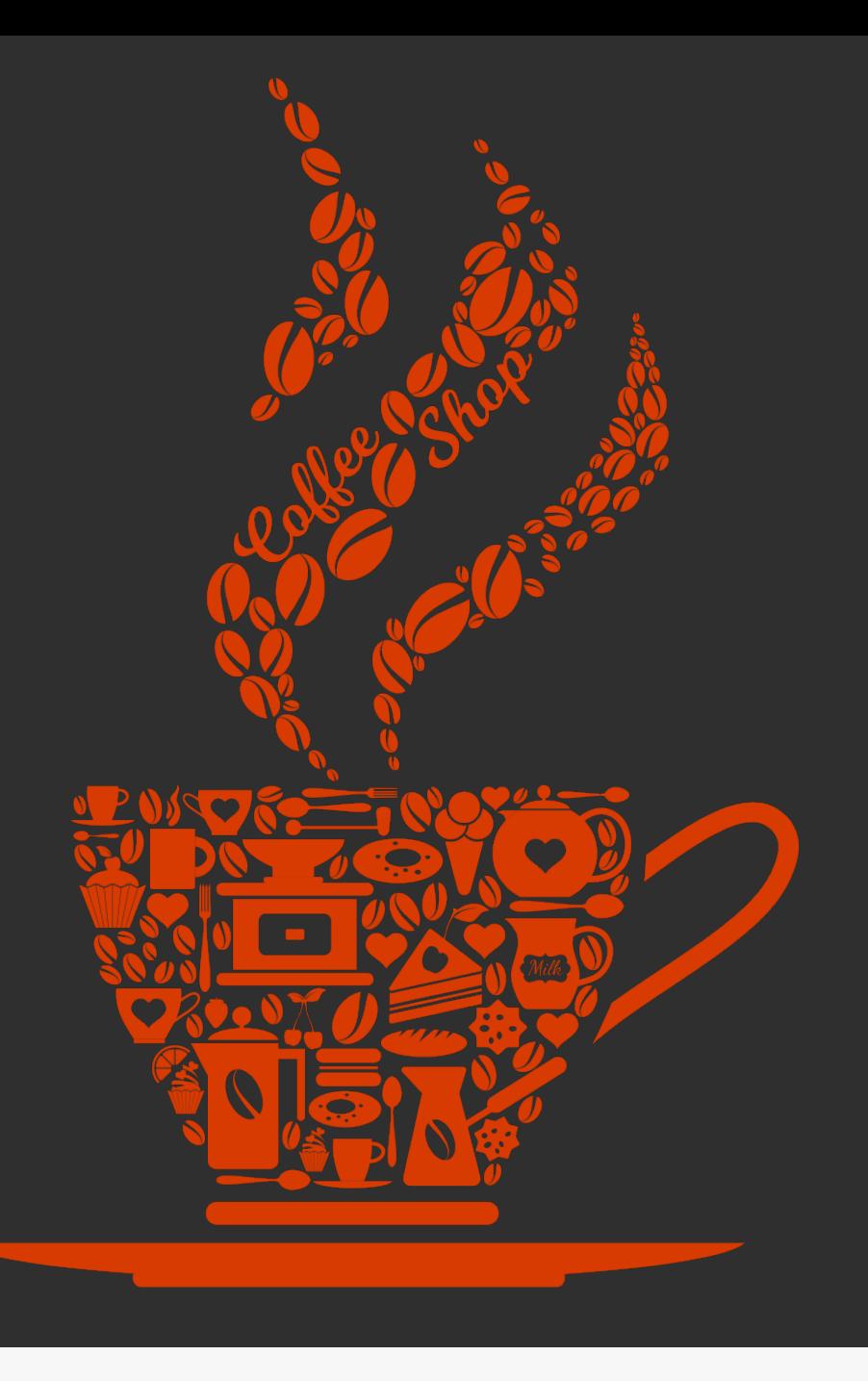